```
Sep 19 14:20:18 amd64 sshd[20494]: Accepted rsa for esser from ::ffff:87.234.201.207 port 61557
Sep 19 14:27:41 amd64 syslog-ng[7653]: STATS: dropped 0
Sep 20 01:00:01 amd64 /usr/sbin/cron[29278]: (root) CMD (/sbin/evlogmgr -c "severity=DEBUG")
Sep 20 01:00:01 amd64 syslog-ng[7653]: STATS: dropped 0
Sep 20 02:00:01 amd64 /usr/sbin/cron[30103]: (root) CMD (/sbin/evlogmgr -c 'age > "30d"')
Sep 20 02:00:01 amd64 syslog-ng[7653]: STATS: dropped 0
Sep 20 12:46:44 amd64 sshd[6516]: Accepted rsa for esser from ::ffff:87.234.201.207 port 62004
Sep 20 12:46:44 amd64 syslog-ng[7653]: STATS: dropped 0
Sep 20 12:48:41 amd64 sshd[6609]: Accepted rsa for esser from ::ffff:87.234.201.207 port 62105
Sep 20 12:54:44 amd64 sshd[6694]: Accepted rsa for esser from ::ffff:87.234.201.207 port 62514
Sep 20 15:27:35 amd64 sshd[9077]: Accepted rsa for esser from ::ffff:87.234.201.207 port 64242
Sep 20 15:27:35 amd64 syslog-ng[7653]: STATS: dropped 0
Sep 20 16:37:11 amd64 sshd[10102]: Accepted rsa for esser from ::ffff:87.234.201.207 port 63375
Sep 20 16:37:11 amd64 syslog-ng[7653]: STATS: dropped 0
Sep 20 16:38:10 amd64 sshd[10140]: Accepted rsa for esser from ::ffff:87.234.201.207 port 63546
Sep 21 01:00:01 amd64 /usr/sbin/cron[17055]: (root) CMD (/sbin/evlogmgr -c "severity=DEBUG")
Sep 21 01:00:01 amd64 syslog-ng[7653]: STATS: dropped 0
Sep 21 02:00:01 amd64 /usr/sbin/cron[17878]: (root) CMD (/sbin/evlogmgr -c 'age > "30d"')
Sep 21 02:00:01 amd64 syslog-ng[7653]: STATS: dropped 0
Sep 21 17:43:26 amd64 sshd[31088]: Accepted rsa for esser from ::ffff:87.234.201.207 port 63397
Sep 21 17:43:26 amd64 syslog-ng[7653]: STATS: dropped 0
Sep 21 17:53:39 amd64 sshd[31269]: Accepted rsa for esser from ::ffff:87.234.201.207 port 64391
Sep 21 18:43:26 amd64 syslog-ng[7653]: STATS: dropped 0
Sep 21 19:43:26 amd64 syslog-ng[7653]: STATS: dropped 0
Sep 22 01:00:01 amd64 /usr/sbin/cron[4674]: (root) CMD (/sbin/evlogmgr -c "severity=DEBUG")
Sep 22 01:00:01 amd64 syslog-ng[7653]: STATS: dropped 0
Sep 22 02:00:01 amd64 /usr/sbin/cron[5499]: (\sim \frac{1}{2} oot) CMD (/sbin/evlogmgr -c 'age >
Sep 22 02:00:01 amd64 syslog-ng[7653]
Sep 22 20:23:21 amd64 syslog-ng[7653]: Sep 23 01:00:01 amd64 /usr/sbin/cron[247]<br>Sep 23 01:00:01 amd64 syslog-ng[7653]: STATS or ped 0
Sep 23 01:00:01 amd 64 /usr/sbin/cron[24
Sep 23 01:00:01 amd64 syslog-ng[7653]: STA
Sep 23 02:00:01 amd64 /usr/sbin/cron
Sep 23 02:00:01 amd64 syslog-ng[7653]
Sep 23 18:04:05 amd64 sshd[6554]: Accepted publickey for esser from ::ffff:192.168.1.5 port 59771 ssh:
Sep 23 18:04:05 amd64 syslog-ng[7653]: STATS: dropped 0
Sep 23 18:04:34 amd64 sshd[6606]: Accepted rsa for esser from ::ffff:87.234.201.207 port 62093
Sep 24 01:00:01 amd64 /usr/sbin/cron[12436]: (root) CMD (/sbin/evlogmgr -c "severity=DEBUG")
Sep 24 01:00:01 amd64 syslog-ng[7653]: STATS: dropped 0
Sep 24 02:00:01 amd64 /usr/sbin/cron[13253]: (root) CMD (/sbin/evlogmgr -c 'age > "30d"')
Sep 24 02:00:01 amd64 syslog-ng[7653]: STATS: dropped 0
Sep 24 11:15:48 amd64 sshd[20998]: Accepted rsa for esser from ::ffff:87.234.201.207 port 64456
Sep 24 11:15:48 amd64 syslog-ng[7653]: STATS: dropped 0
Sep 24 13:49:08 amd64 sshd[23197]: Accepted rsa for esser from ::ffff:87.234.201.207 port 61330
Sep 24 13:49:08 amd64 syslog-ng[7653]: STATS: dropped 0
Sep 24 15:42:07 amd64 kernel: snd_seq_midi_event: unsupported module, tainting kernel.
Sep 24 15:42:07 amd64 syslog-ng[7653]: STATS: dropped 0
Sep 24 15:42:07 amd64 kernel: snd_seq_oss: unsupported module, tainting kernel.
Sep 24 20:25:31 amd64 sshd[29399]: Accepted rsa for esser from ::ffff:87.234.201.207 port 62566
Sep 24 20:25:31 amd64 syslog-ng[7653]: STATS: dropped 0
Sep 25 01:00:02 amd64 /usr/sbin/cron[662]: (root) CMD (/sbin/evlogmgr -c "severity=DEBUG")
Sep 25 01:00:02 amd64 syslog-ng[7653]: STATS: dropped 0
Sep 25 02:00:01 amd64 /usr/sbin/cron[1484]: (root) CMD (/sbin/evlogmgr -c 'age > "30d"')
Sep 25 02:00:02 amd64 syslog-ng[7653]: STATS: dropped 0
Sep 25 10:59:25 amd64 sshd[8889]: Accepted rsa for esser from ::ffff:87.234.201.207 port 64183
Sep 25 10:59:25 amd64 syslog-ng[7653]: STATS: dropped 0
Sep 25 10:59:47 amd64 sshd[8921]: Accepted rsa for esser from ::ffff:87.234.201.207 port 64253
Sep 25 11:30:02 amd64 sshd[9372]: Accepted rsa for esser from ::ffff:87.234.201.207 port 62029
Sep 25 11:59:25 amd64 syslog-ng[7653]: STATS: dropped 0
Sep 25 14:05:37 amd64 sshd[11554]: Accepted rsa for esser from ::ffff:87.234.201.207 port 62822
Sep 25 14:05:37 amd64 syslog-ng[7653]: STATS: dropped 0
Sep 25 14:06:10 amd64 sshd[11586]: Accepted rsa for esser from ::ffff:87.234.201.207 port 62951
Sep 25 14:07:17 amd64 sshd[11608]: Accepted rsa for esser from ::ffff:87.234.201.207 port 63392
Sep 25 14:08:33 amd64 sshd[11630]: Accepted rsa for esser from ::ffff:87.234.201.207 port 63709
Sep 25 15:25:33 amd64 sshd[12930]: Accepted rsa for esser from ::ffff:87.234.201.207 port 62778
                                                                                                  Scheduling
```
# **Gliederung**

- Was ist Scheduling? Motivation
- Kooperatives / präemptives Scheduling
- CPU- und I/O-lastige Prozesse
- Ziele des Scheduling (abhängig vom BS-Typ)
- Standard-Scheduling-Verfahren
- Praxis: Linux-Scheduler

```
Sep 19 14:20:18 amd64 sshd[20494]: Accepted rsa for esser from ::ffff:87.234.201.207 port 61557
Sep 19 14:27:41 amd64 syslog-ng[7653]: STATS: dropped 0
Sep 20 01:00:01 amd64 /usr/sbin/cron[29278]: (root) CMD (/sbin/evlogmgr -c "severity=DEBUG")
Sep 20 01:00:01 amd64 syslog-ng[7653]: STATS: dropped 0
Sep 20 02:00:01 amd64 /usr/sbin/cron[30103]: (root) CMD (/sbin/evlogmgr -c 'age > "30d"')
Sep 20 02:00:01 amd64 syslog-ng[7653]: STATS: dropped 0
Sep 20 12:46:44 amd64 sshd[6516]: Accepted rsa for esser from ::ffff:87.234.201.207 port 62004
Sep 20 12:46:44 amd64 syslog-ng[7653]: STATS: dropped 0
Sep 20 12:48:41 amd64 sshd[6609]: Accepted rsa for esser from ::ffff:87.234.201.207 port 62105
Sep 20 12:54:44 amd64 sshd[6694]: Accepted rsa for esser from ::ffff:87.234.201.207 port 62514
Sep 20 15:27:35 amd64 sshd[9077]: Accepted rsa for esser from ::ffff:87.234.201.207 port 64242
Sep 20 15:27:35 amd64 syslog-ng[7653]: STATS: dropped 0
Sep 20 16:37:11 amd64 sshd[10102]: Accepted rsa for esser from ::ffff:87.234.201.207 port 63375
Sep 20 16:37:11 amd64 syslog-ng[7653]: STATS: dropped 0
Sep 20 16:38:10 amd64 sshd[10140]: Accepted rsa for esser from ::ffff:87.234.201.207 port 63546
Sep 21 01:00:01 amd64 /usr/sbin/cron[17055]: (root) CMD (/sbin/evlogmgr -c "severity=DEBUG")
Sep 21 01:00:01 amd64 syslog-ng[7653]: STATS: dropped 0
Sep 21 02:00:01 amd64 /usr/sbin/cron[17878]: (root) CMD (/sbin/evlogmgr -c 'age > "30d"')
Sep 21 02:00:01 amd64 syslog-ng[7653]: STATS: dropped 0
Sep 21 17:43:26 amd64 sshd[31088]: Accepted rsa for esser from ::ffff:87.234.201.207 port 63397
Sep 21 17:43:26 amd64 syslog-ng[7653]: STATS: dropped 0
Sep 21 17:53:39 amd64 sshd[31269]: Accepted rsa for esser from ::ffff:87.234.201.207 port 64391
Sep 21 18:43:26 amd64 syslog-ng[7653]: STATS: dropped 0
Sep 21 19:43:26 amd64 syslog-ng[7653]: STATS: dropped 0
Sep 22 01:00:01 amd64 /usr/sbin/cron[4674]: (root) CMD (/sbin/evlogmgr -c "severity=DEBUG")
Sep 22 01:00:01 amd64 syslog-ng[7653]: STATS: dropped 0
\frac{1}{\sqrt{2}} 22 02:00:01 amd64 /usr/sbin/cron[5499]: (root) CMD (/sbin/ev
Sep 22 02:00:01 amd64 syslog-ng[7653]: ATS: dro<br>Sep 22 20:23:21 amd64 syslog-ng[7653]: ATS: dro
Sep 22 20:23:21 amd64 syslog-ng[7653]:<br>Sep 23 01:00:01 amd64 /usr/sbin/cron[24
Sep 23 01:00:01 amd64 /usr/sbin/cron[24] \overline{c} cool CM (/sbin/evlogmatics=decay) \overline{c} \overline{c}Sep 23 01:00:01 amd64 syslog-ng[7653]: ATS: dro
Sep 23 02:00:01 amd64 /usr/sbin/cron[25
Sep 23 02:00:01 amd64 syslog-ng[7653]:
Sep 23 18:04:05 amd64 sshd[6554]: Accepted publickey for esser
Sep 23 18:04:05 amd64 syslog-ng[7653]: STATS: dropped 0
Sep 23 18:04:34 amd64 sshd[6606]: Accepted rsa for esser from ::ffff:87.234.201.207 port 62093
Sep 24 01:00:01 amd64 /usr/sbin/cron[12436]: (root) CMD (/sbin/evlogmgr -c "severity=DEBUG")
Sep 24 01:00:01 amd64 syslog-ng[7653]: STATS: dropped 0
Sep 24 02:00:01 amd64 /usr/sbin/cron[13253]: (root) CMD (/sbin/evlogmgr -c 'age > "30d"')
Sep 24 02:00:01 amd64 syslog-ng[7653]: STATS: dropped 0
Sep 24 11:15:48 amd64 sshd[20998]: Accepted rsa for esser from ::ffff:87.234.201.207 port 64456
Sep 24 11:15:48 amd64 syslog-ng[7653]: STATS: dropped 0
Sep 24 13:49:08 amd64 sshd[23197]: Accepted rsa for esser from ::ffff:87.234.201.207 port 61330
Sep 24 13:49:08 amd64 syslog-ng[7653]: STATS: dropped 0
Sep 24 15:42:07 amd64 kernel: snd_seq_midi_event: unsupported module, tainting kernel.
Sep 24 15:42:07 amd64 syslog-ng[7653]: STATS: dropped 0
Sep 24 15:42:07 amd64 kernel: snd_seq_oss: unsupported module, tainting kernel.
Sep 24 20:25:31 amd64 sshd[29399]: Accepted rsa for esser from ::ffff:87.234.201.207 port 62566
Sep 24 20:25:31 amd64 syslog-ng[7653]: STATS: dropped 0
Sep 25 01:00:02 amd64 /usr/sbin/cron[662]: (root) CMD (/sbin/evlogmgr -c "severity=DEBUG")
Sep 25 01:00:02 amd64 syslog-ng[7653]: STATS: dropped 0
Sep 25 02:00:01 amd64 /usr/sbin/cron[1484]: (root) CMD (/sbin/evlogmgr -c 'age > "30d"')
Sep 25 02:00:02 amd64 syslog-ng[7653]: STATS: dropped 0
Sep 25 10:59:25 amd64 sshd[8889]: Accepted rsa for esser from ::ffff:87.234.201.207 port 64183
Sep 25 10:59:25 amd64 syslog-ng[7653]: STATS: dropped 0
Sep 25 10:59:47 amd64 sshd[8921]: Accepted rsa for esser from ::ffff:87.234.201.207 port 64253
Sep 25 11:30:02 amd64 sshd[9372]: Accepted rsa for esser from ::ffff:87.234.201.207 port 62029
Sep 25 11:59:25 amd64 syslog-ng[7653]: STATS: dropped 0
Sep 25 14:05:37 amd64 sshd[11554]: Accepted rsa for esser from ::ffff:87.234.201.207 port 62822
Sep 25 14:05:37 amd64 syslog-ng[7653]: STATS: dropped 0
Sep 25 14:06:10 amd64 sshd[11586]: Accepted rsa for esser from ::ffff:87.234.201.207 port 62951
Sep 25 14:07:17 amd64 sshd[11608]: Accepted rsa for esser from ::ffff:87.234.201.207 port 63392
Sep 25 14:08:33 amd64 sshd[11630]: Accepted rsa for esser from ::ffff:87.234.201.207 port 63709
Sep 25 15:25:33 amd64 sshd[12930]: Accepted rsa for esser from ::ffff:87.234.201.207 port 62778
                                        EXATS: dropped 0<br>
ATS: dropped 0<br>
ATS: dropped 0<br>
ATS: dropped 0<br>
ATS: dropped 0<br>
ATS: dropped 0<br>
Einführung<br>
Einführung<br>
Einführung Constantine Constantine Constantine Constantine Constantine Constantine Constantine Const
```
# **Scheduling – worum geht es?**

- Multitasking: Mehrere Prozesse konkurrieren um Betriebsmittel
- Betriebssystem verwaltet die Betriebsmittel
- Rechenzeit auf dem Prozessor
- Scheduler entscheidet: Welchen Prozess wann ausführen?
- Ausführreihenfolge entscheidend für Gesamt-Performance des Betriebssystems

### **Scheduling: Prozess auswählen**

#### **Zustandsübergänge**

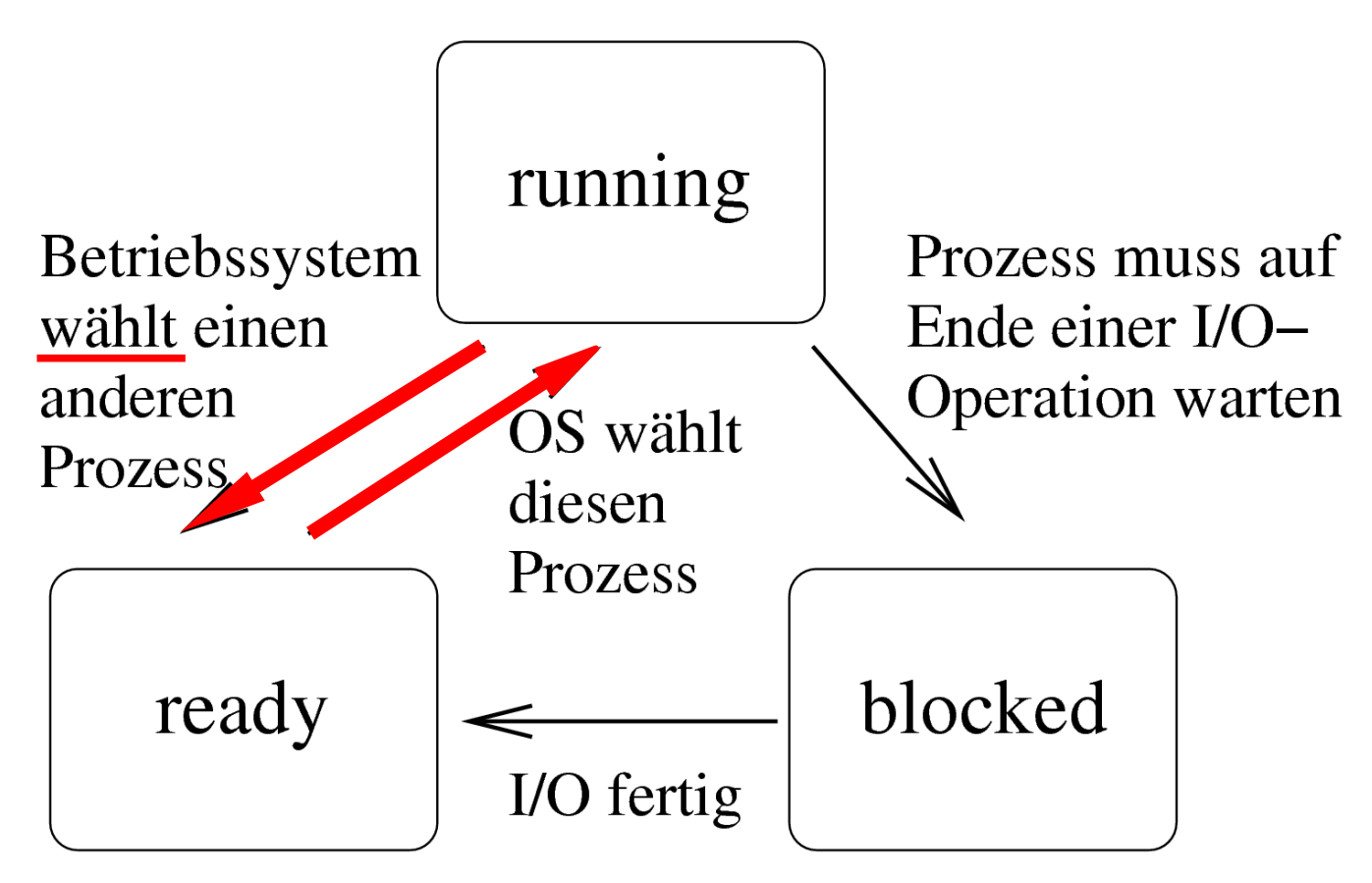

### **Wann wird Scheduler aktiv?**

- Neuer Prozess entsteht  $(f \circ rk)$
- Aktiver Prozess blockiert wegen I/O-Zugriff
- Blockierter Prozess wird bereit
- Aktiver Prozess endet  $(exit)$
- Prozess rechnet schon zu lange
- Interrupt tritt auf

### **Unterbrechendes Scheduling**

**Prozess-Unterbrechung möglich?**

- **Kooperatives Scheduling:**
	- Prozess rechnet solange, wie er will; bis zum nächsten I/O-Aufruf oder bis exit()
	- Scheduler wird nur bei Prozess-Blockieren oder freiwilliger CPU-Aufgabe aktiv
- **Präemptives (unterbrechendes) Scheduling:**
	- Timer aktiviert regelmäßig Scheduler, der neu entscheiden kann, "wo es weiter geht"

### **Prozesse: I/O- oder CPU-lastig**

### **I/O-lastig:**

• Prozess hat zwischen I/O-Phasen nur kurze Berechnungsphasen (CPU)

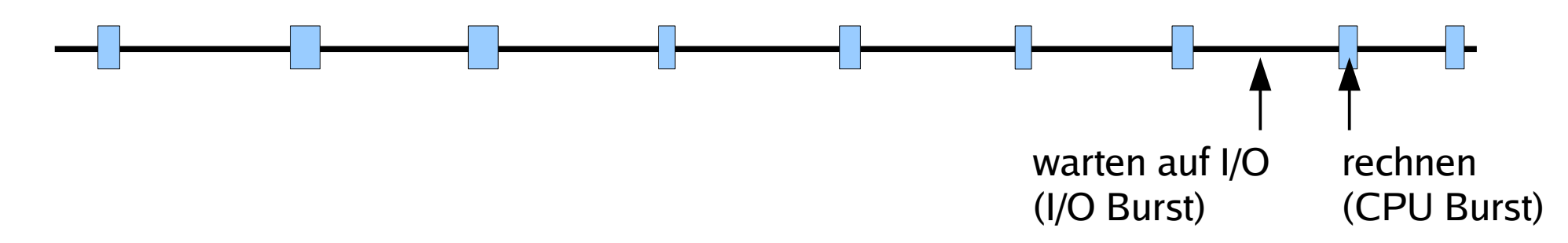

#### **CPU-lastig:**

• Prozess hat zwischen I/O-Phasen lange Berechnungsphasen

### **Häufige Prozesswechsel?**

#### **Faktoren**

- **Zeit für Kontext-Switch:** Scheduler benötigt Zeit, um Prozesszustand zu sichern  $\rightarrow$  verlorene Rechenzeit
- **Wartezeit der Prozesse:** Häufigere Wechsel erzeugen stärkeren Eindruck von **Gleichzeitigkeit**

# **Ziele des Scheduling (1)**

#### **Aus Anwendersicht**

- **[A1] Ausführdauer:** Wie lange läuft der Prozess insgesamt?
- [A2] Reaktionszeit: Wie schnell reagiert der Prozess auf Benutzerinteraktion?
- **[A3] Deadlines** einhalten
- [A4] Vorhersehbarkeit: Gleichartige Prozesse sollten sich auch gleichartig verhalten, was obige Punkte angeht
- [A5] Proportionalität: "Einfaches" geht schnell

# **Ziele des Scheduling (2)**

#### **Aus Systemsicht**

- **[S1] Durchsatz:** Anzahl der Prozesse, die pro Zeit fertig werden
- **[S2] Prozessorauslastung:** Zeit (in %), die der Prozessor aktiv war
- **[S3] Fairness:** Prozesse gleich behandeln, keiner darf "verhungern"
- **[S4] Prioritäten** beachten
- **[S5] Ressourcen** gleichmäßig einsetzen

# **[A1] Ausführdauer**

#### **Wie viel Zeit vergeht vom Programmstart bis zu seinem Ende?**

- $n$  Prozesse  $p_1$  bis  $p_n$  starten zum Zeitpunkt  $t_0$ und sind zu den Zeitpunkten  $t_1$  bis  $t_n$  fertig
- Durchschnittliche Ausführdauer:  $1/n \cdot \sum_i (t_i-t_0)$
- Abhängig von konkreten Prozessen; Berechnung nur für Vergleich verschiedener Scheduling-Verfahren sinnvoll

# **[A2] Reaktionszeit**

#### **Wie schnell reagiert das System auf Benutzereingaben?**

- Benutzer drückt Taste, klickt mit Maus etc. und wartet auf eine Reaktion
- Wie lang ist die Zeit zwischen Auslösen des Interrupts und Aktivierung des Prozesses, der die Eingabe auswertet?
- Toleranz bei langen Wartezeiten gering; schon 2–4 Sekunden kritisch, darüber inakzeptabel

# **[A3] Deadlines**

#### **Hält das System Deadlines ein?**

- Realtime-Systeme: besondere Ansprüche
- Prozesse müssen in vorgegebener Zeit ihre Aufgaben erledigen, also ausreichend und rechtzeitig Rechenzeit erhalten
- Wie oft werden Deadlines nicht eingehalten?
- Optimiere (prozentualen) Anteil der eingehaltenen Deadlines

# **[A4] Vorhersehbarkeit**

### **Ähnliches Verhalten ähnlicher Prozesse?**

- Intuitiv: Gleichartige Prozesse sollten sich auch gleichartig verhalten, d. h.
	- Ausführdauer und Reaktionszeit immer ähnlich
	- Unabhängig vom sonstigen Zustand des **Systems**
- Schwierig, wenn das System beliebig viele Prozesse zulässt → Beschränkungen?

# **[A5] Proportionalität**

#### Vorgänge, die "einfach" sind, werden schnell **erledigt**

- Es geht um das (evtl. falsche) Bild, das Anwender sich von technischen Abläufen machen
- Benutzer akzeptiert Wartezeit eher, wenn er den zugrunde liegenden Vorgang als komplex einschätzt

# **[S1] Durchsatz**

#### **Terminierende Prozesse**

- Anzahl der Prozesse, die pro Zeiteinheit (z. B. pro Stunde) fertig werden, sollte hoch sein
- Misst, wie viel Arbeit erledigt wird
- Abhängig von konkreten Prozessen; Berechnung nur für Vergleich verschiedener Scheduling-Verfahren sinnvoll

### **[S2] Prozessorauslastung**

#### **CPU immer gut beschäftigt halten**

- Anteil der Taktzyklen, in denen die CPU nicht "idle" war
- Interessanter Faktor, wenn Rechenzeit sehr teuer ist (kommerzielles Rechenzentrum)

### **[S3] Fairness**

#### **Alle Prozesse haben gleiche Chancen**

- Jeder Prozess sollte mal drankommen (kein "Verhungern", engl. *process starvation*)
- Keine großen Abweichungen bei den Wartezeiten und Ausführdauern
- Falls Prozess-Prioritäten:  $\rightarrow$  "manche sind gleicher"

### **[S4] Prioritäten**

#### **Verschieden wichtige Prozesse auch verschieden behandeln**

- Prioritätsklassen: Prozesse mit hoher Priorität bevorzugt behandeln
- Dabei verhindern, dass nur noch Prozesse mit hoher Priorität laufen (und alles andere steht)

## **[S5] Ressourcen-Balance**

#### **"BS verwaltet die Betriebsmittel..."**

- Grundidee des BS: alle Ressourcen gleichmäßig verteilen und gut auslasten
- CPU-Scheduler hat auch Finfluss auf (un)gleichmäßige Auslastung der I/O-Geräte
- Prozesse bevorzugen, die wenig ausgelastete Ressourcen nutzen wollen

# **Anforderungen an das Betriebssystem (1)**

#### **Drei Kategorien**

- Stapelverarbeitung
- Interaktives System
- Echtzeitsystem

#### **Immer wichtig:**

- S3 Fairness
- S4 Prioritäten
- S5 Ressourcen-Balance

# **Anforderungen an das Betriebssystem (2)**

#### **Stapelverarbeitung**

- S3 Fairness
- S4 Prioritäten
- S5 Ressourcen-Balance
- S1 Durchsatz
- A1 Ausführdauer
- S2 Prozessor-Auslastung

# **Anforderungen an das Betriebssystem (3)**

#### **Interaktives System**

- S3 Fairness
- S4 Prioritäten
- S5 Ressourcen-Balance
- A2 Reaktionszeit
- A5 Proportionalität

# **Anforderungen an das Betriebssystem (4)**

#### **Echtzeitsystem**

- S3 Fairness
- S4 Prioritäten
- S5 Ressourcen-Balance
- A3 Deadlines
- A4 Vorhersehbarkeit

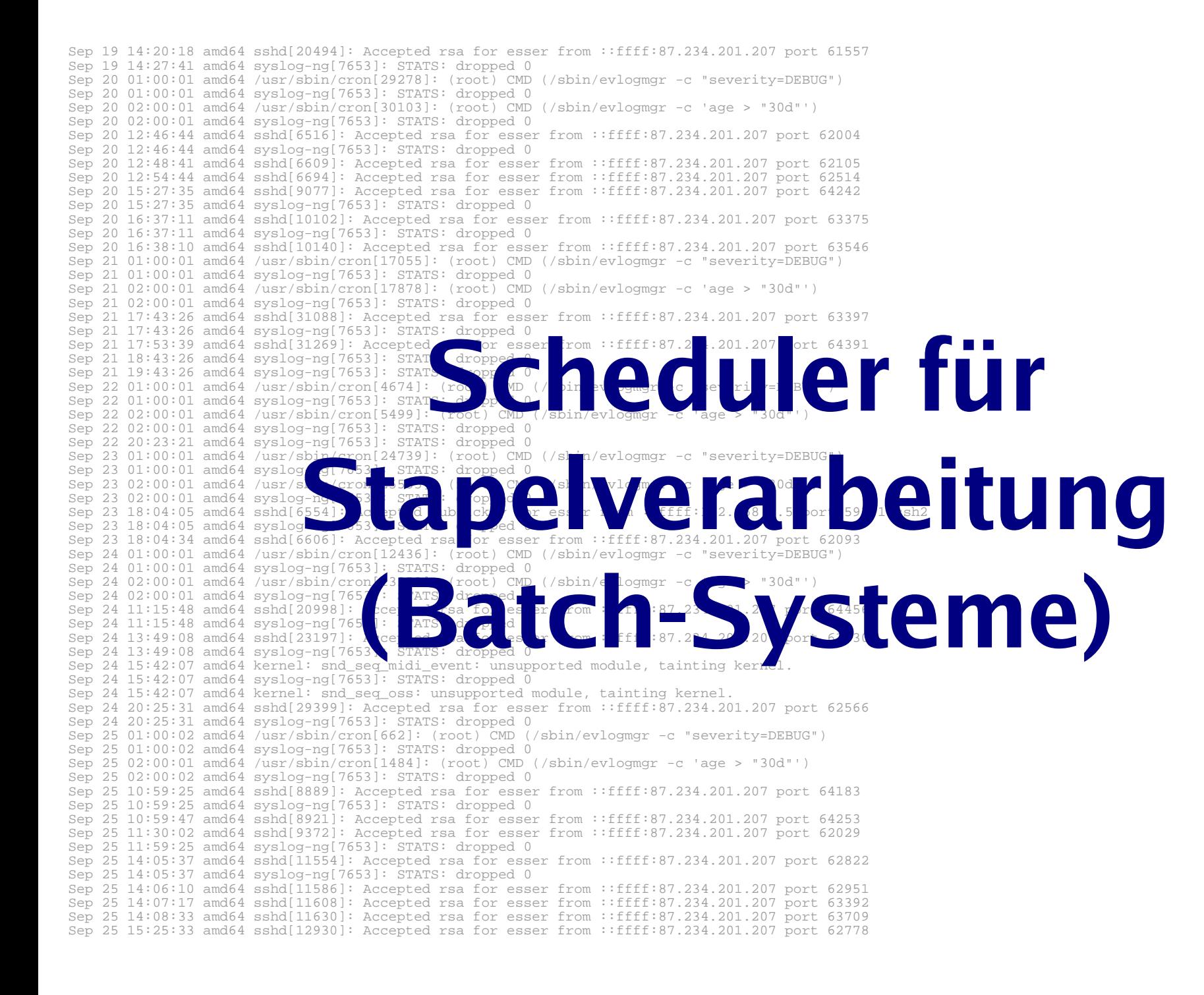

#### **Eigenschaften der Stapelverarbeitung**

- Nicht interaktives System (keine normalen Benutzerprozesse)
- Jobs werden über Job-Verwaltung abgesetzt; System informiert über Fertigstellung
- Typische Aufgaben: Lange Berechnungen, Kompiliervorgänge

#### **Historisch:**

- Batch-Betrieb mit Lochkarten
- Programm-Code und Daten auf Lochkarten
- Keine I/O (keine Geräte außer Kartenleser, Drucker)
- Kartenstapel (engl.: batch) legt Reihenfolge fest
	- Programm-Code von Karten lesen
	- Daten von Karten lesen
	- Berechnung durchführen
	- Ergebnis auf Karten stanzen oder drucken
	- Nächster Job Bild: http://www.fao.org/docrep/X5738E/x5738e0h.htm

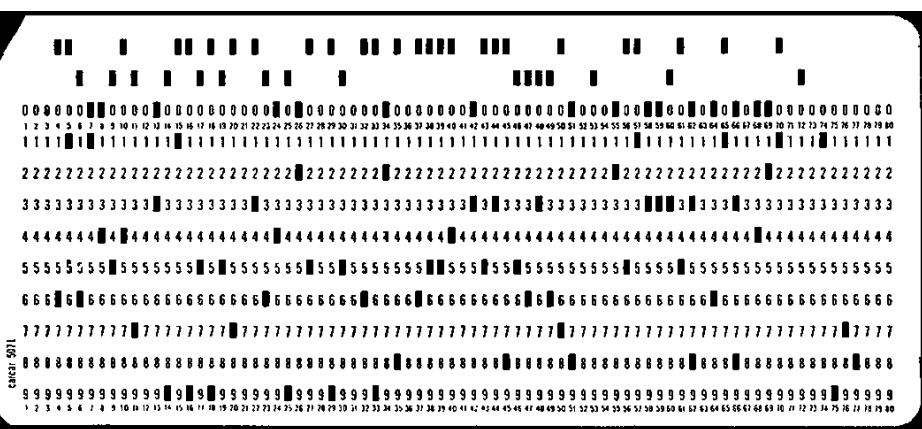

#### **Moderne Batch-Systeme**

- Normale Rechner (mit Platten, Netzwerk etc.)
- Kein interaktiver Betrieb (kein Login etc.)
- Job-Management-Tool nimmt Jobs an
- Long term scheduler entscheidet, wann ein Job gestartet wird – evtl. basierend auf Informationen über Ressourcenverbrauch und erwartete Laufzeit des Programms

### **Scheduling-Verfahren für Batch-Betrieb**

- First Come, First Served (FCFS)
- Shortest Job First (SJF)
- Shortest Remaining Time Next
- Priority Scheduling

# **First Come, First Served (FCFS)**

#### **Einfache Warteschlange**

- Neue Prozesse reihen sich in Warteschlange ein
- Scheduler wählt jeweils nächsten Prozess in der Warteschlange
- Prozess arbeitet, bis er fertig ist (kooperatives Scheduling)

### **FCFS-Beispiel**

Drei Prozesse mit Rechendauern

Durchschnittliche Ausführdauer:

T1: 15 Takte T2: 4 Takte T3: 3 Takte a)  $(15+19+22) / 3 = 18,67$ b)  $(3+7+22)/3=10,67$ c)  $(3+18+22)/3 = 14,33$ 

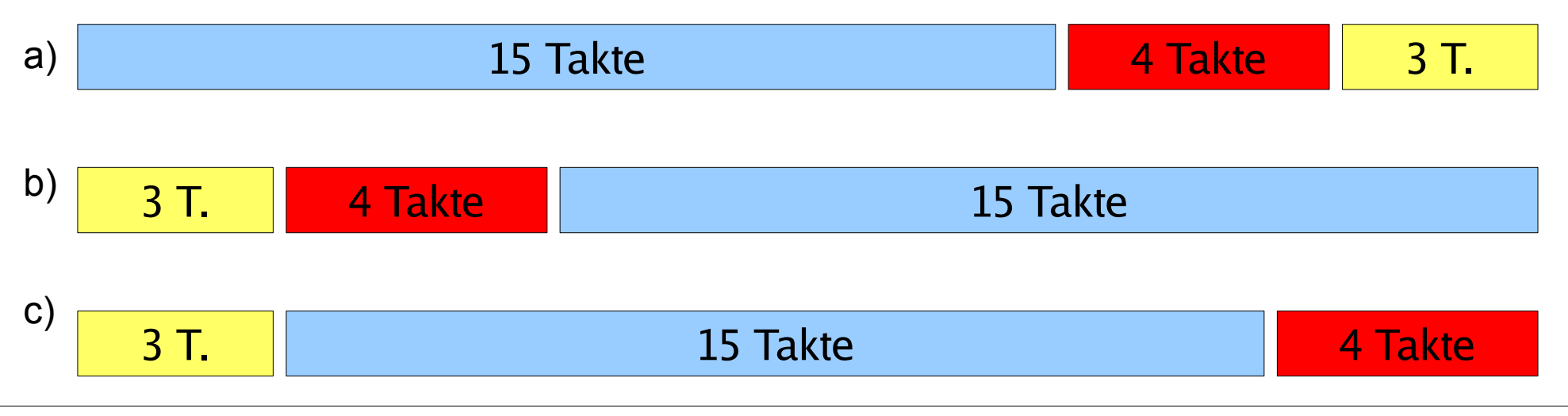

### **FCFS: Gut für lange Prozesse**

- FCFS bevorzugt lang laufende Prozesse
- Beispiel: 4 Prozesse W, X, Y, Z

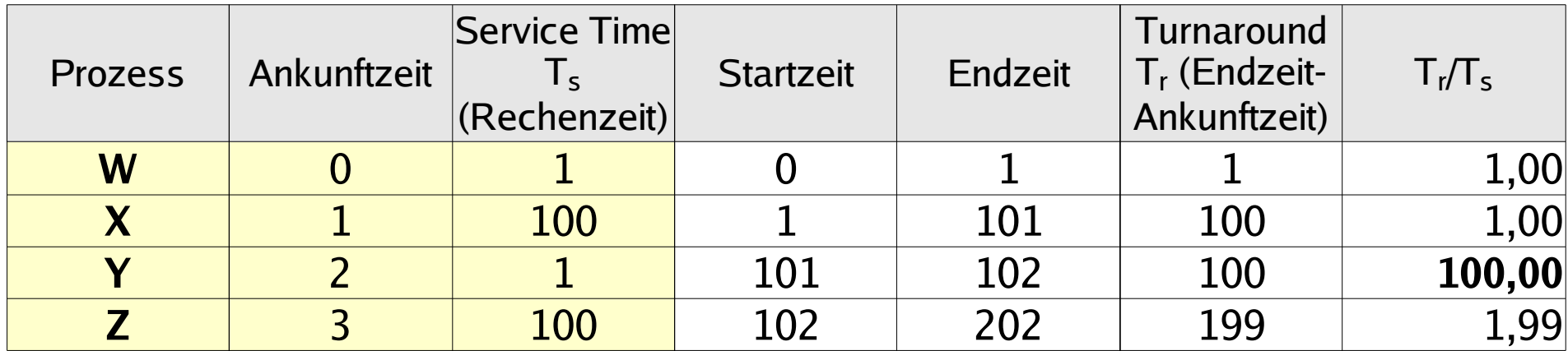

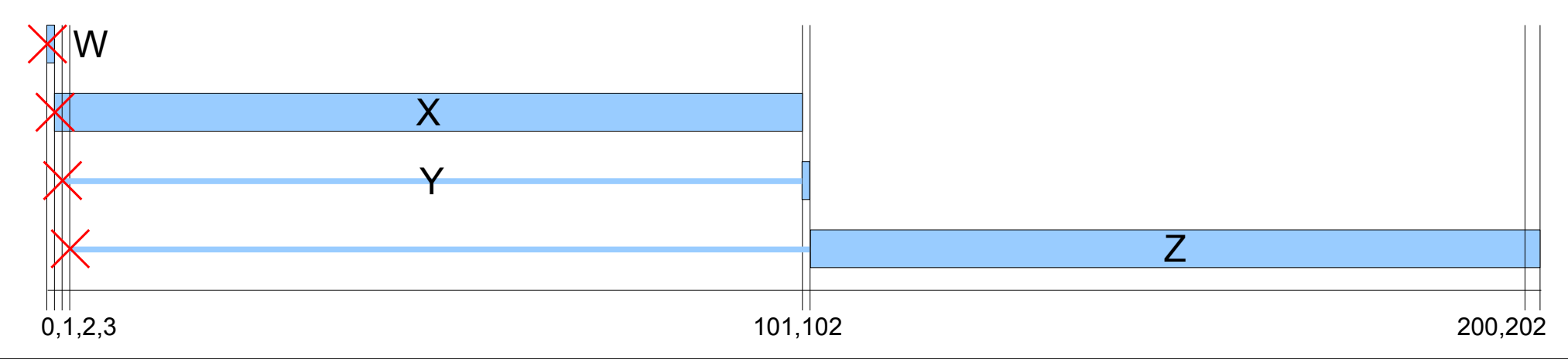

### **FCFS: CPU- vs. I/O-lastige Prozesse**

#### **FCFS bevorzugt CPU-lastige Prozesse**

- Während CPU-lastiger Prozess läuft, müssen alle anderen Prozesse warten
- I/O-lastiger Prozess kommt irgendwann dran, läuft nur sehr kurz und muss sich dann wieder hinten anstellen
- Ineffiziente Nutzung sowohl der CPU als auch der I/O-Geräte

# **Shortest Job First (SJF)**

- Keine Unterbrechungen (wie FCFS)
- Nächste Rechendauer (**Burst**) aller Prozesse bekannt oder wird geschätzt
- Strategie: Führe zunächst den Prozess aus, der am kürzesten laufen wird
- Minimiert die durchschnittliche Laufzeit aller Prozesse
- Prinzip war schon in FCFS-Beispiel erkennbar

### **SJF-Beispiel**

#### Im Beispiel von der FCFS-Folie: Ausführreihenfolge b) entspricht SJF

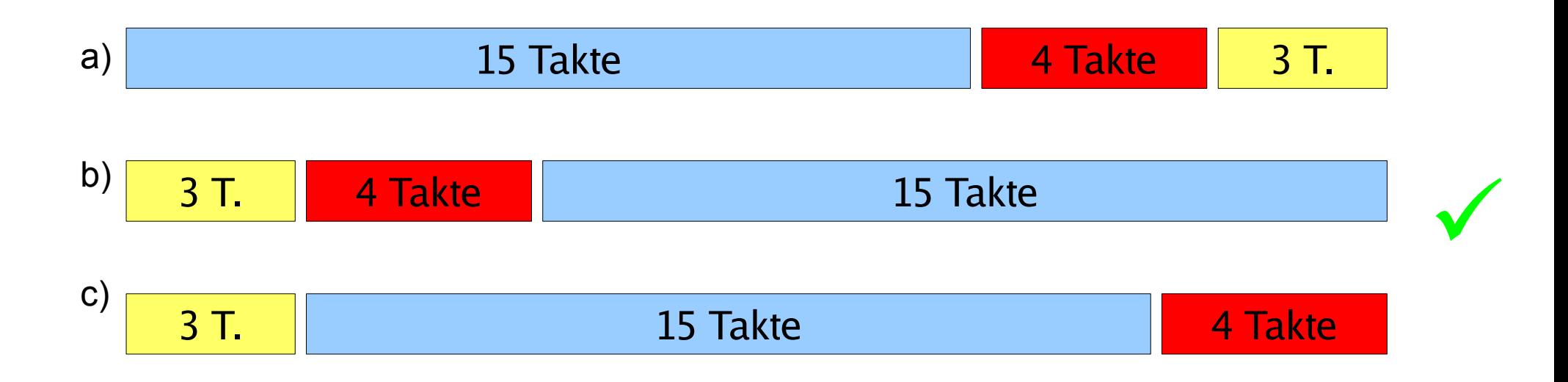

# **Laufzeiten / Bursts**

#### Generelles Problem: **Woher wissen, wie lange die Prozesse laufen?**

- Batch-System; Programmierer muss Laufzeit schätzen  $\rightarrow$  Bei grober Fehleinschätzung: Job abbrechen
- System, auf dem immer die gleichen / ähnliche Jobs laufen → Statistiken führen
- Interaktive Prozesse: Durchschnitt der bisherigen Burst-Längen berechnen

#### Ohne diese Information ist dieses Scheduling-Verfahren nur ein theoretisches

### **Burst-Dauer-Prognose (1)**

#### **Einfachste Variante: Mittelwert**

$$
S_{n+1} = \frac{1}{n} \sum_{i=1}^{n} T_i = \frac{1}{n} T_n + \frac{n-1}{n} S_n
$$

mit:

- *Ti* : Dauer des i-ten CPU-Burst des Prozess
- *Si* : Vorausgesagte Dauer des i-ten CPU-Burst
- *S*1: Vorausgesagte Dauer des 1. CPU-Burst (nicht berechnet)

### **Burst-Dauer-Prognose (2)**

#### **Exponentieller Durchschnitt**

$$
S_{n+1} = \alpha T_n + (1 - \alpha) S_n \qquad \alpha: \text{ Gewicht zwischen 0 und 1}
$$
  
Beispiel:  $\alpha = 0, 8$ :  

$$
S_2 = 0, 8 T_1 + 0, 2 S_1
$$
  

$$
S_3 = 0, 8 T_2 + 0, 2 S_2 = 0, 8 T_2 + 0, 2 (0, 8 T_1 + 0, 2 S_1)
$$
  

$$
... = 0, 8 T_2 + 0, 16 T_1 + 0, 04 S_1
$$
  

$$
S_{n+1} = \sum_{i=0}^n (1 - \alpha)^{n-i} \alpha T_i \qquad \text{mit} \qquad T_0 := S_1
$$

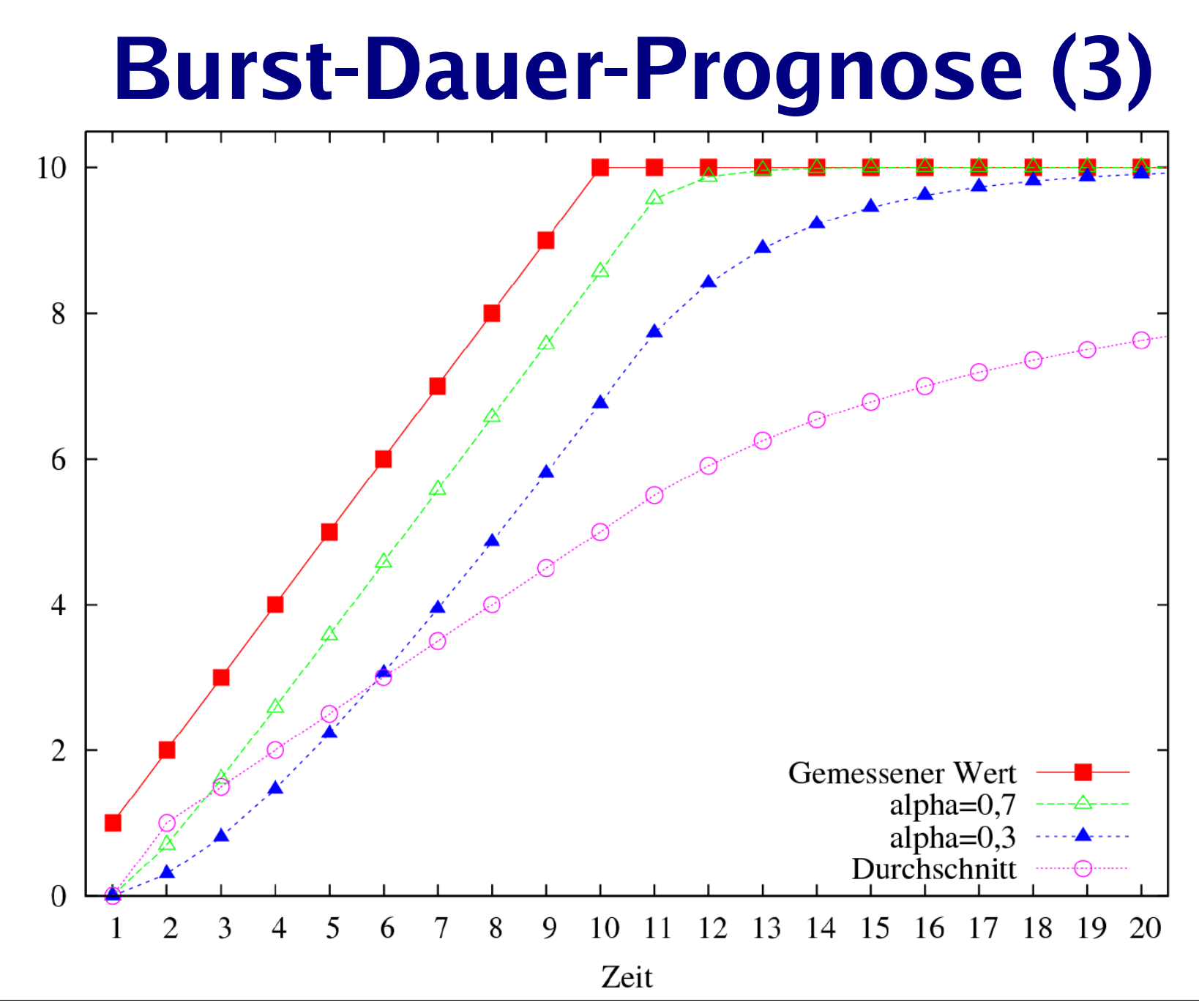

### **Burst-Dauer-Prognose (4)**

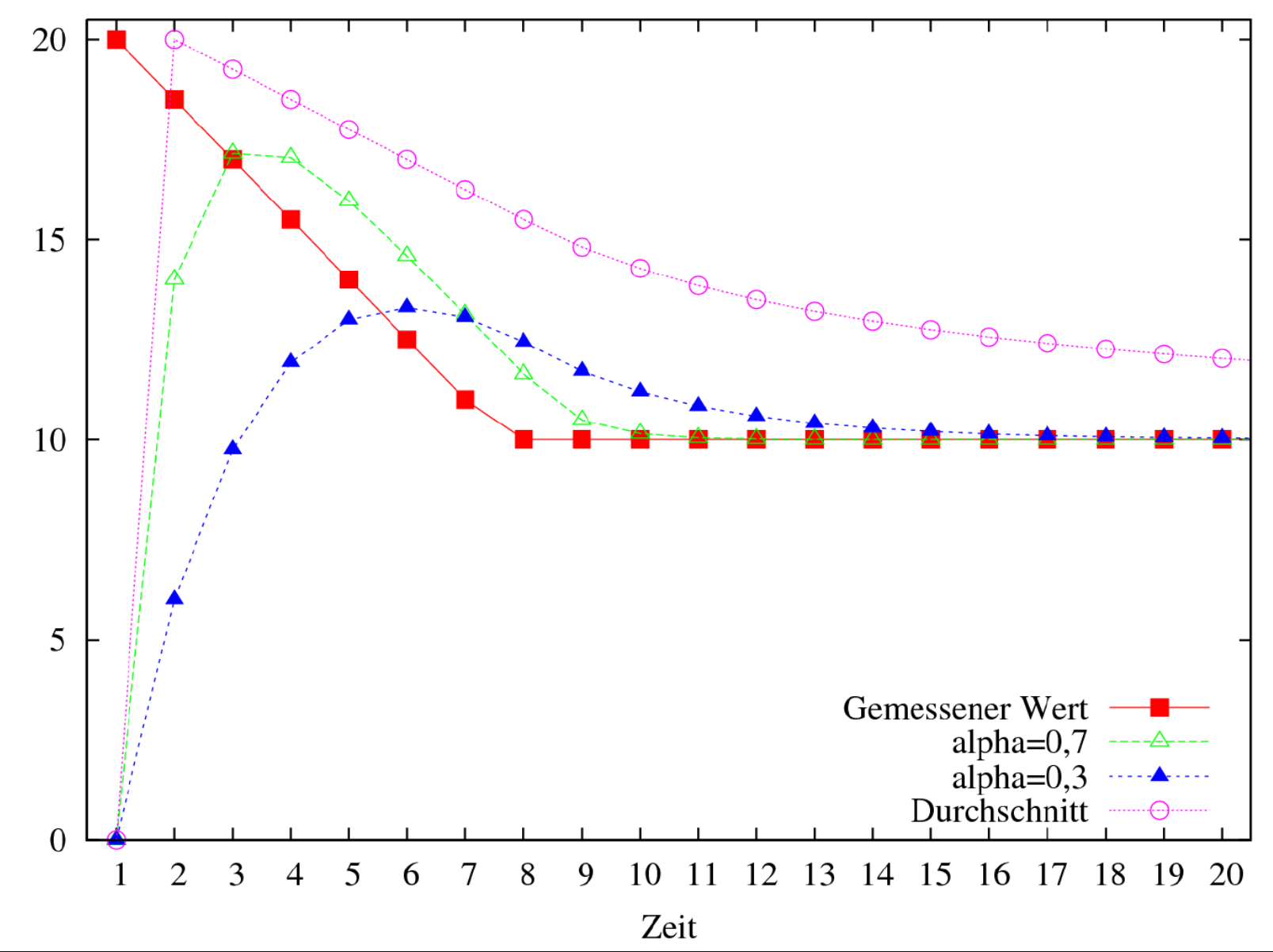

# **Shortest Remaining Time (SRT)**

- Ähnelt SJF, aber:
- präemptiv (mit Unterbrechungen)
- Regelmäßig Neuberechnung, wie viel Restzeit die Prozesse noch benötigen werden
- Scheduler prüft Reihenfolge immer, wenn ein neuer Job erzeugt wird
- Für kürzeren (auch neuen) Job wird der aktive unterbrochen
- Wie bei SJF gute Laufzeitprognose nötig

### **SRT-Beispiel**

#### Altes FCFS-Beispiel: SRT unterbricht jetzt X: Denn Y kommt zwar später, ist aber kürzer

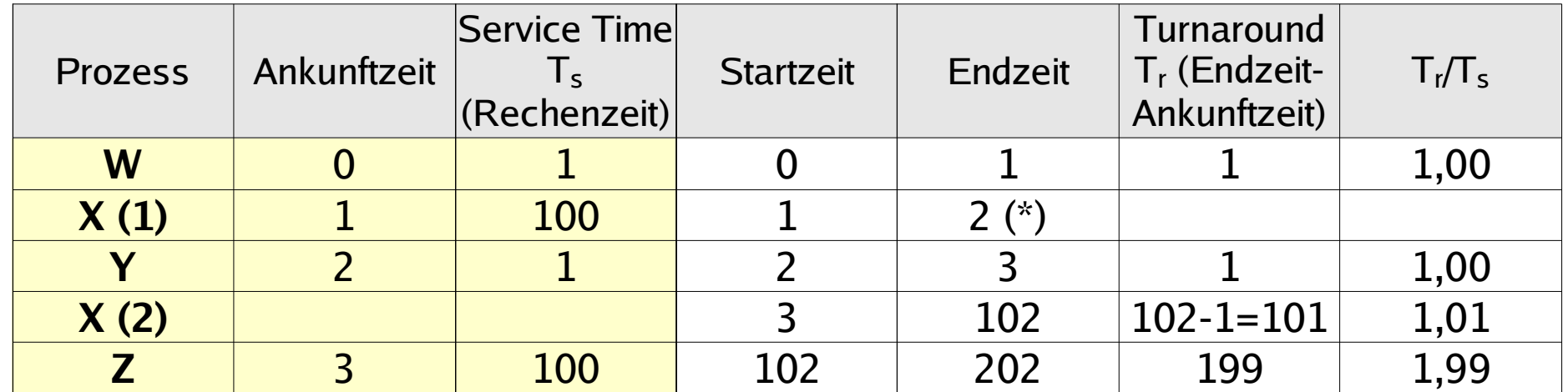

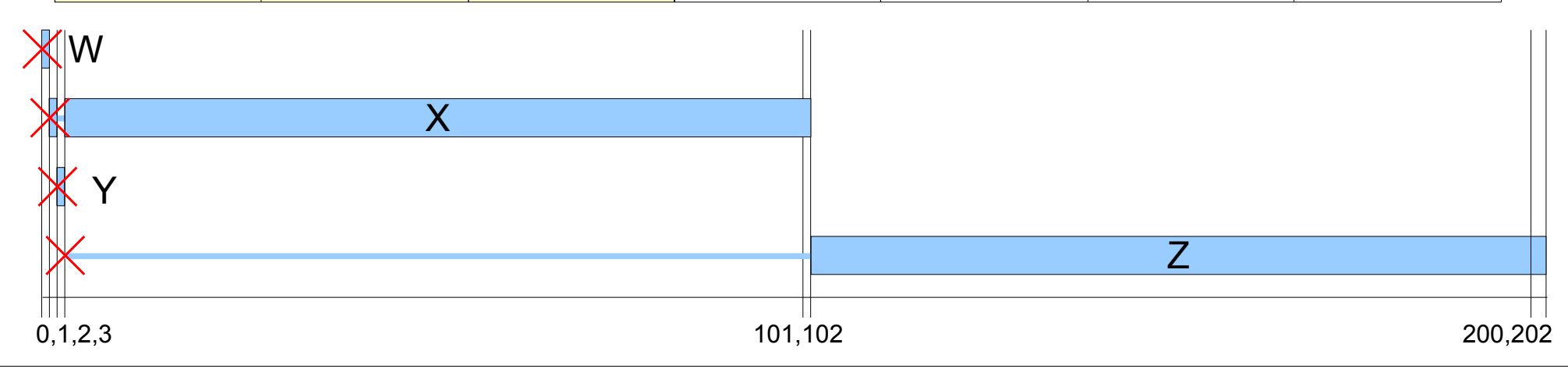

```
Sep 19 14:20:18 amd64 sshd[20494]: Accepted rsa for esser from ::ffff:87.234.201.207 port 61557
Sep 19 14:27:41 amd64 syslog-ng[7653]: STATS: dropped 0
Sep 20 01:00:01 amd64 /usr/sbin/cron[29278]: (root) CMD (/sbin/evlogmgr -c "severity=DEBUG")
Sep 20 01:00:01 amd64 syslog-ng[7653]: STATS: dropped 0
Sep 20 02:00:01 amd64 /usr/sbin/cron[30103]: (root) CMD (/sbin/evlogmgr -c 'age > "30d"')
Sep 20 02:00:01 amd64 syslog-ng[7653]: STATS: dropped 0
Sep 20 12:46:44 amd64 sshd[6516]: Accepted rsa for esser from ::ffff:87.234.201.207 port 62004
Sep 20 12:46:44 amd64 syslog-ng[7653]: STATS: dropped 0
Sep 20 12:48:41 amd64 sshd[6609]: Accepted rsa for esser from ::ffff:87.234.201.207 port 62105
Sep 20 12:54:44 amd64 sshd[6694]: Accepted rsa for esser from ::ffff:87.234.201.207 port 62514
Sep 20 15:27:35 amd64 sshd[9077]: Accepted rsa for esser from ::ffff:87.234.201.207 port 64242
Sep 20 15:27:35 amd64 syslog-ng[7653]: STATS: dropped 0
Sep 20 16:37:11 amd64 sshd[10102]: Accepted rsa for esser from ::ffff:87.234.201.207 port 63375
Sep 20 16:37:11 amd64 syslog-ng[7653]: STATS: dropped 0
Sep 20 16:38:10 amd64 sshd[10140]: Accepted rsa for esser from ::ffff:87.234.201.207 port 63546
Sep 21 01:00:01 amd64 /usr/sbin/cron[17055]: (root) CMD (/sbin/evlogmgr -c "severity=DEBUG")
Sep 21 01:00:01 amd64 syslog-ng[7653]: STATS: dropped 0
Sep 21 02:00:01 amd64 /usr/sbin/cron[17878]: (root) CMD (/sbin/evlogmgr -c 'age > "30d"')
Sep 21 02:00:01 amd64 syslog-ng[7653]: STATS: dropped 0
Sep 21 17:43:26 amd64 sshd[31088]: Accepted rsa for esser from ::ffff:87.234.201.207 port 63397
Sep 21 17:43:26 amd64 syslog-ng[7653]: STATS: dropped 0
Sep 21 17:53:39 amd64 sshd[31269]: Accepted rsa for esser from ::ffff:87.234.201.207 port 64391
Sep 21 18:43:26 amd64 syslog-ng[7653]: STATS: dropped 0
Sep 21 19:43:26 amd64 syslog-ng[7653]: STATS: dropped 0
Sep 22 01:00:01 amd64 /usr/sbin/cron[4674]: (root) CMD (/sbin/evlogmgr<br>Sep 22 01:00:01 amd64 sysloq-nq[7653]: STATS -c pped 0
Sep 22 01:00:01 amd64 syslog-ng[7653]: STATS: pped 0<br>Sep 22 02:00:01 amd64 /usr/sbin/cron[5499]: root) CMB<br>Sep 22 02:00:01 amd64 syslog-ng[7653]: STATS: dropped 0<br>Sep 22 20:23:21 amd64 syslog-ng[7653]: STATS: dropped 0
Sep 22 02:00:01 amd64 /usr/sbin/cron[5499]: (root) CMD (/sbin/evlogmgr -c 'age > "30d"')
\frac{1}{2} 22 02:00:01 amd64 syslog-ng[7653]: STATS: dropped 02 20:23:21 amd64 syslog-ng[7653]: STATS: dropped 02 30:23:21 amd64 syslog-ng[7653]: STATS: dropped 02 30:23:21 amd64 syslog-ng[7653]: STATS: dropped 02:23:21 am
Sep 22 20:23:21 amd64 syslog-ng[7653]:
Sep 23 01:00:01 amd64 /usr/sbin/cron[24739]
Sep 23 01:00:01 amd64 syslog-ng[7653]: STAT
Sep 23 02:00:01 amd64 /usr/sbin/cron[25555]: (root) CMD (/sbin/evlogmgr -c 'age > "30d"')
Sep 23 02:00:01 amd64 syslog-ng[7653]: STATS: dropped 0<br>Sep 23 18:04:05 amd64 sshd[6554]: Accepted publickey for \epsilonSep 23 18:04:05 amd64 sshd[6554]: Accepted publickey for esser from ::ffff:192.168.1.5 port 59771 ssh2
Sep 23 18:04:05 amd64 syslogened 23 18:04:34 amd64 sshd
Sep 23 18:04:34 amd64 sshd[ 50 cm pt 74 cm pp 75 cm pp 75 cm pp 75 cm pp 75 cm pp 75 cm pp 75 cm pp 75 cm pp 75 cm pp 75 cm pp 75 cm pp 75 cm pp 75 cm pp 76 cm pp 76 cm pp 76 cm pp 76 cm pp 76 cm pp 76 cm pp 76 cm pp 76 
Sep 23 18:04:05 amd64 sshd[-654]: Accepted publickey for ever from \leftarrow fiff:192.168.1.5 per 59771 ssh2<br>
Sep 24 02:00:01 amd64 /usr/sbin/croning of all the state of all the state of all the state of all the state of all t
Sep 24 02:00:01 amd64 syslog-ng[7653]: STATS: dropped 0
Sep 24 11:15:48 amd64 sshd[20998]: Accepted rsa for esser from ::ffff:87.234.201.207 port 64456
Sep 24 11:15:48 amd64 syslog-ng[7653]: STATS: dropped 0
Sep 24 13:49:08 amd64 sshd[23197]: Accepted rsa for esser from ::ffff:87.234.201.207 port 61330
Sep 24 13:49:08 amd64 syslog-ng[7653]: STATS: dropped 0
Sep 24 15:42:07 amd64 kernel: snd_seq_midi_event: unsupported module, tainting kernel.
Sep 24 15:42:07 amd64 syslog-ng[7653]: STATS: dropped 0
Sep 24 15:42:07 amd64 kernel: snd_seq_oss: unsupported module, tainting kernel.
Sep 24 20:25:31 amd64 sshd[29399]: Accepted rsa for esser from ::ffff:87.234.201.207 port 62566
Sep 24 20:25:31 amd64 syslog-ng[7653]: STATS: dropped 0
Sep 25 01:00:02 amd64 /usr/sbin/cron[662]: (root) CMD (/sbin/evlogmgr -c "severity=DEBUG")
Sep 25 01:00:02 amd64 syslog-ng[7653]: STATS: dropped 0
Sep 25 02:00:01 amd64 /usr/sbin/cron[1484]: (root) CMD (/sbin/evlogmgr -c 'age > "30d"')
Sep 25 02:00:02 amd64 syslog-ng[7653]: STATS: dropped 0
Sep 25 10:59:25 amd64 sshd[8889]: Accepted rsa for esser from ::ffff:87.234.201.207 port 64183
Sep 25 10:59:25 amd64 syslog-ng[7653]: STATS: dropped 0
Sep 25 10:59:47 amd64 sshd[8921]: Accepted rsa for esser from ::ffff:87.234.201.207 port 64253
Sep 25 11:30:02 amd64 sshd[9372]: Accepted rsa for esser from ::ffff:87.234.201.207 port 62029
Sep 25 11:59:25 amd64 syslog-ng[7653]: STATS: dropped 0
Sep 25 14:05:37 amd64 sshd[11554]: Accepted rsa for esser from ::ffff:87.234.201.207 port 62822
Sep 25 14:05:37 amd64 syslog-ng[7653]: STATS: dropped 0
Sep 25 14:06:10 amd64 sshd[11586]: Accepted rsa for esser from ::ffff:87.234.201.207 port 62951
Sep 25 14:07:17 amd64 sshd[11608]: Accepted rsa for esser from ::ffff:87.234.201.207 port 63392
Sep 25 14:08:33 amd64 sshd[11630]: Accepted rsa for esser from ::ffff:87.234.201.207 port 63709
Sep 25 15:25:33 amd64 sshd[12930]: Accepted rsa for esser from ::ffff:87.234.201.207 port 62778
                                                                                  Scheduler für
```
### **Interaktive Systeme**

- Typisch: Interaktive und Hintergrund-Prozesse
- Desktop- und Server-PCs
- Eventuell mehrere / zahlreiche Benutzer, die sich die Rechenkapazität teilen
- Scheduler für interaktive Systeme prinzipiell auch für Batch-Systeme brauchbar (aber nicht umgekehrt)

### **Interaktive Systeme**

#### **Scheduling-Verfahren für interaktive Systeme**

- Round Robin
- Prioritäten-Scheduler
- Lotterie-Scheduler

# **Round Robin / Time Slicing (1)**

- Wie FCFS aber mit Unterbrechungen
- Alle bereiten Prozesse in einer Warteschlange
- Jedem Thread eine Zeitscheibe (quantum, time slice) zuordnen
- Ist Prozess bei Ablauf der Zeitscheibe noch aktiv, dann:

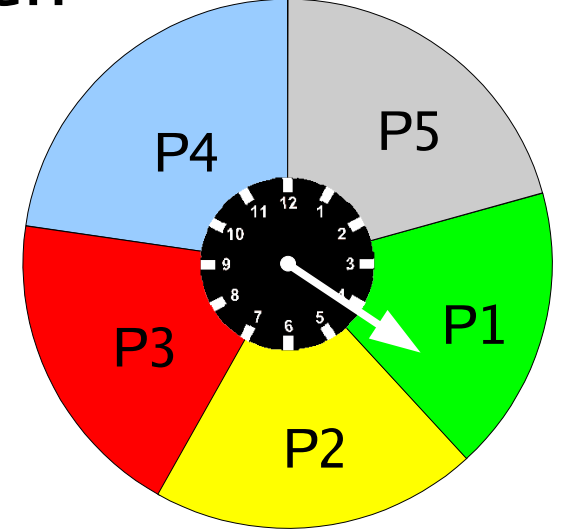

- Prozess verdrängen (preemption), also in den Zustand "bereit" versetzen
- Prozess ans Ende der Warteschlange hängen
- Nächsten Prozess aus Warteschlange aktivieren

# **Round Robin (2)**

- Blockierten Prozess, der wieder bereit wird, hinten in Warteschlange einreihen
- Kriterien für Wahl des Quantums:
	- Größe muss in Verhältnis zur Dauer eines Context Switch stehen
	- Großes Quantum: evtl. lange Verzögerungen
	- Kleines Quantum: kurze Antwortzeiten, aber Overhead durch häufigen Context Switch

# **Round Robin (3)**

 $\cdot$  Oft: Quantum q etwas größer als typische Zeit, die das Bearbeiten einer Interaktion benötigt

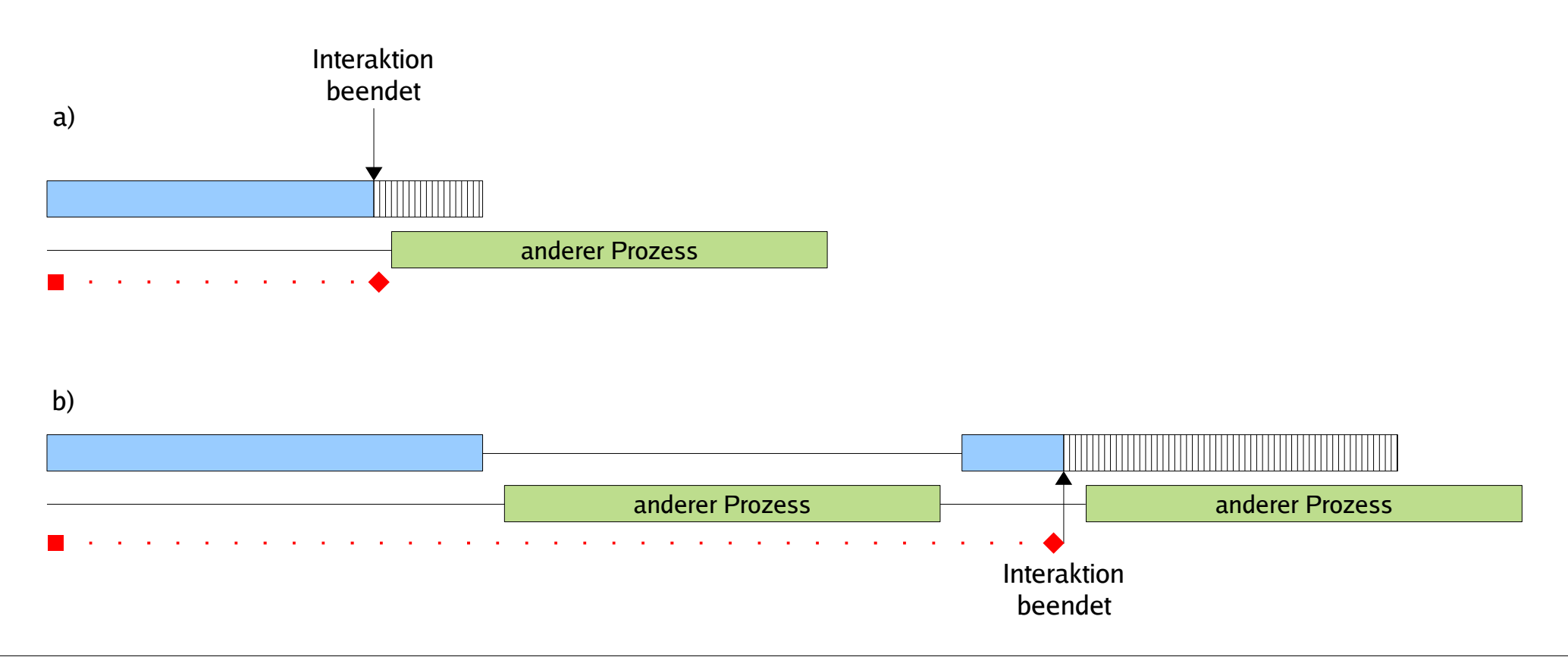

### **Round-Robin-Beispiel**

Szenario: Drei Prozesse

- FCFS (einfache Warteschlange, keine Unterbrechung)
- Round Robin mit Quantum 2
- Round Robin mit Quantum 5

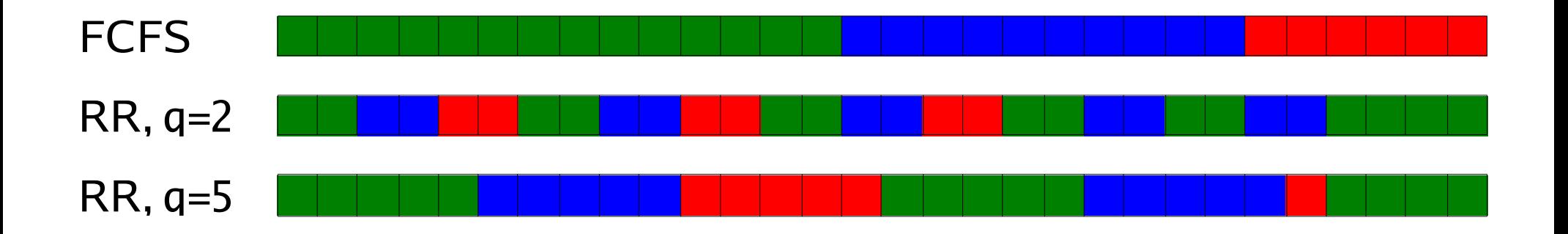

### **Round Robin: I/O- vs. CPU-lastig**

#### **Idealer Verlauf (wenn jeder Prozess exklusiv läuft)**

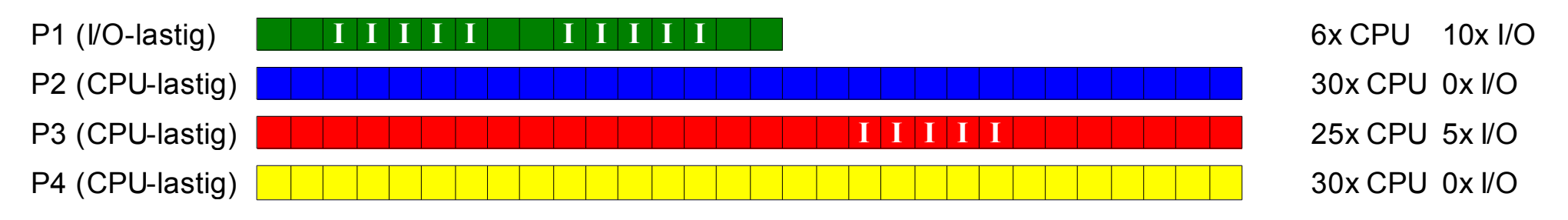

#### **Ausführreihenfolge mit Round Robin, Zeitquantum 15:**

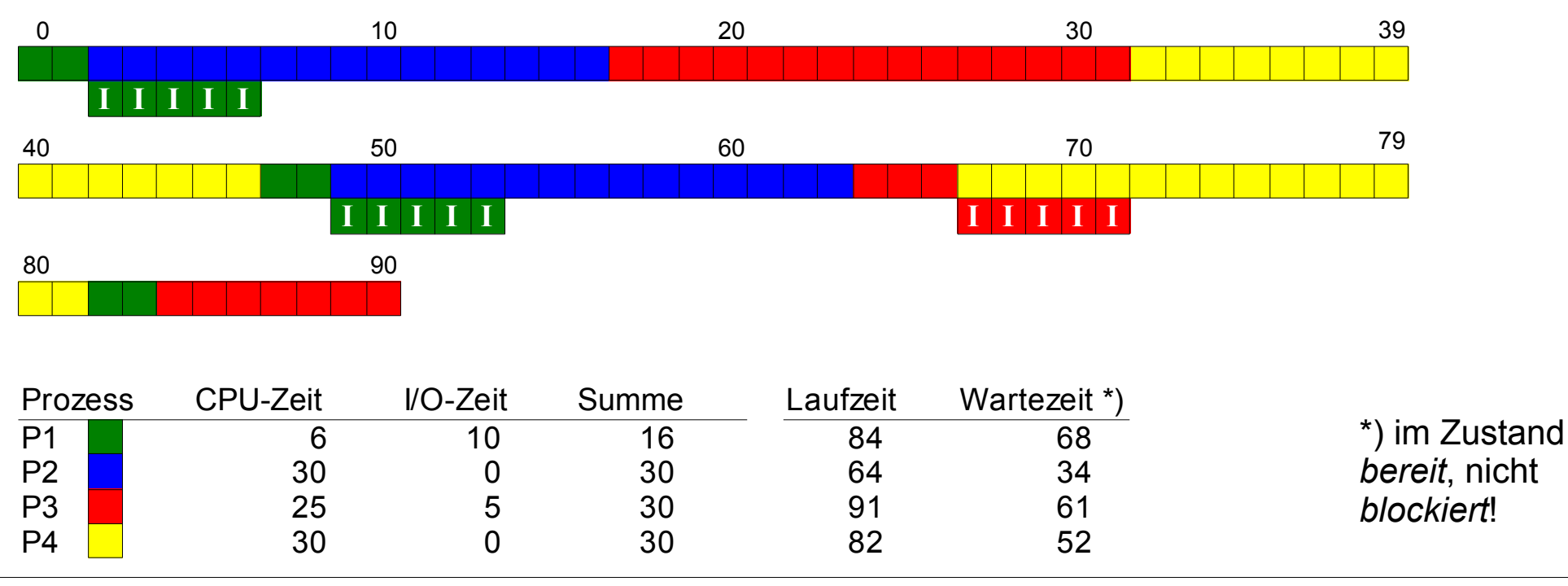

# **Virtual Round Robin (1)**

Beobachtung:

- Round Robin unfair gegenüber I/O-lastigen Prozessen:
	- CPU-lastige nutzen ganzes Quantum,
	- I/O-lastige nur einen Bruchteil

Lösungsvorschlag:

- Idee: Nicht verbrauchten Quantum-Teil als "Guthaben" des Prozesses merken
- Sobald blockierter Prozess wieder bereit ist (I/O-Ergebnis da): Restguthaben sofort aufbrauchen

# **Virtual Round Robin (2)**

- Prozesse, die Zeitquantum verbrauchen, wie bei normalem Round Robin behandeln: zurück in Warteschlange
- Prozesse, die wegen I/O blockieren und nur Zeit  $u < q$  ihres Quantums verbraucht haben, bei Blockieren in Zusatzwarteschlange stecken

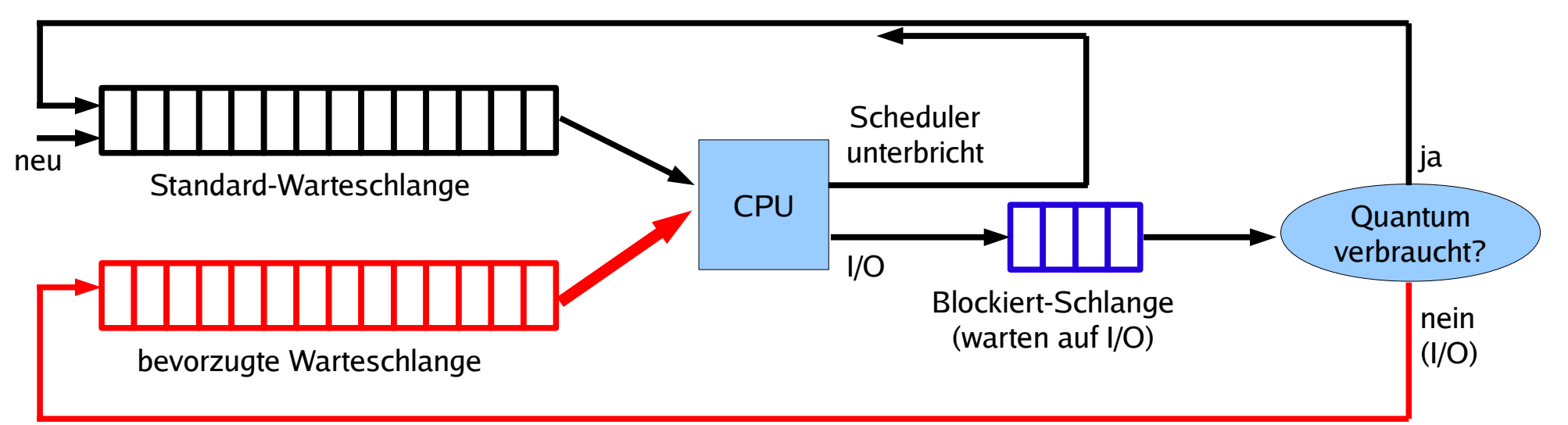

# **Virtual Round Robin (3)**

- Scheduler bevorzugt Prozesse in Zusatzschlange
- Quantum für diesen Prozess:  $q$ -u (kriegt nur das, was ihm "zusteht", was er beim letzten Mal nicht verbraucht hat)

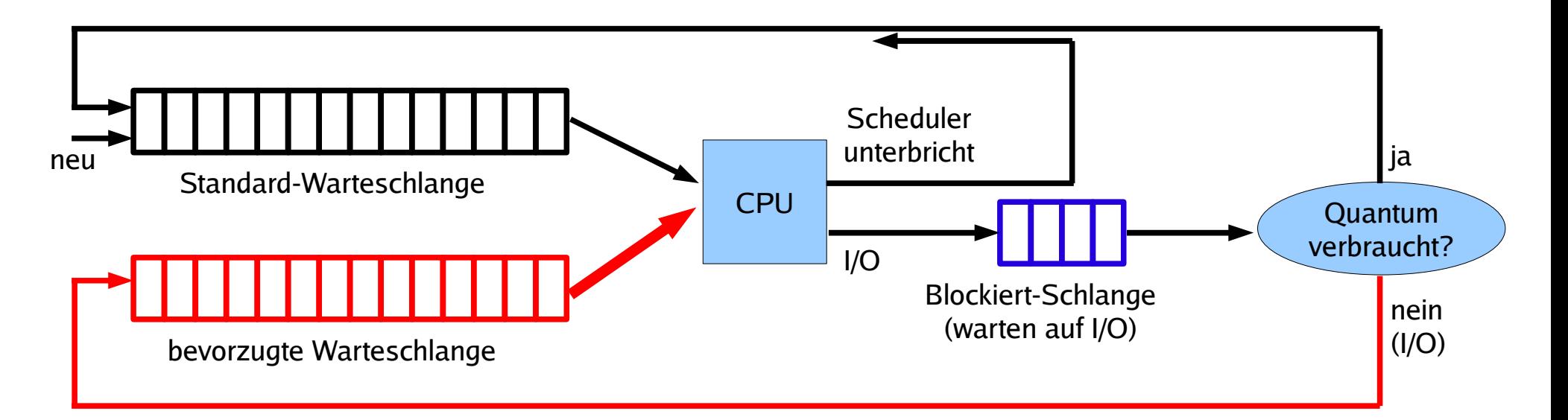

# **Prioritäten-Scheduler (1)**

● Idee:

a) Prozesse in Prioritätsklassen einteilen oder b) jedem Prozess einen Prioritätswert zuordnen

- Scheduler bevorzugt Prozesse mit hoher Prior.
- Priorität
	- bei Prozesserzeugung fest vergeben
	- oder vom Scheduler regelmäßig neu berechnen lassen
- Scheduling kooperativ oder präemptiv

# **Prioritäten-Scheduler (2)**

#### a) Mehrere Warteschlangen für Prioritätsklassen

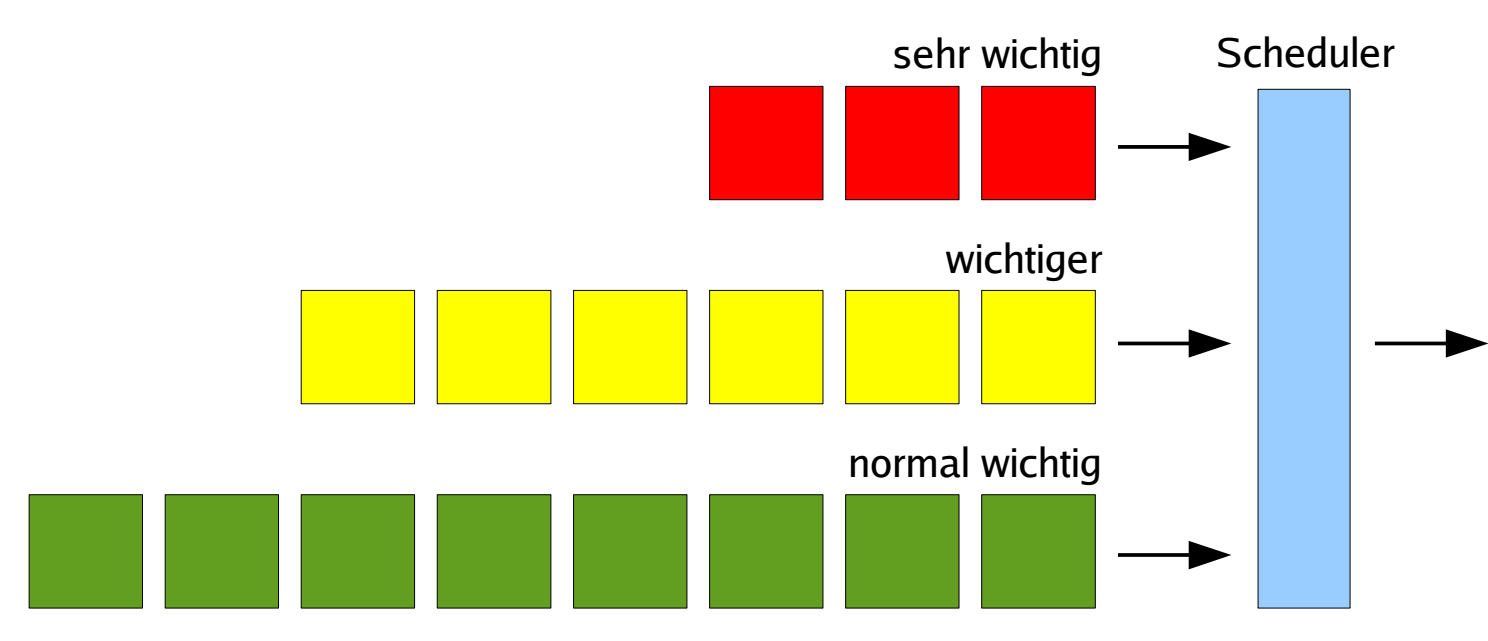

#### b) Scheduler sucht Prozess mit höchster Priorität

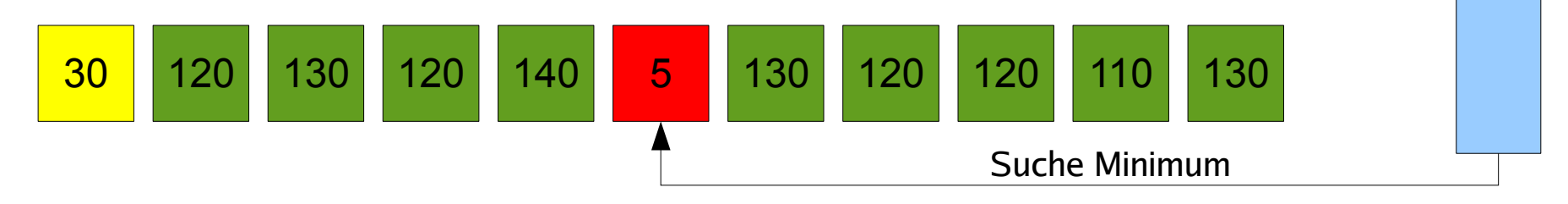

# **Prioritäten-Scheduler (3)**

#### **Mehrere Warteschlangen**

- Prozesse verschiedenen Prioritätsklassen zuordnen und in jeweilige Warteschlangen einreihen
- Scheduler aktiviert nur Prozesse aus der höchsten nicht-leeren Warteschlange
- Präemptiv: Prozesse nach Zeitquantum unterbrechen
- Innerhalb der Warteschlangen: Round Robin

# **Prioritäten-Scheduler (4)**

#### **Keine Hierarchien, sondern individuelle Prozess-Prioritäten**

- Alle Prozesse stehen in einer Prozessliste
- Scheduler wählt stets Prozess mit der höchsten Priorität
- Falls mehrere Prozesse gleiche (höchste) Priorität haben, diese nach Round Robin verarbeiten

# **Prioritäten-Scheduler (5)**

#### **Prozesse können verhungern**  $\rightarrow$  **Aging**

#### **Prioritätsinversion:**

- Prozess hoher Priorität ist blockiert (benötigt ein Betriebsmittel)
- Prozess niedriger Priorität bestitzt dieses Betriebsmittel, wird aber vom Scheduler nicht aufgerufen (weil es höher-prioritäre Prozesse gibt)
- Beide Prozesse kommen nie dran, weil immer Prozesse mittlerer Priorität laufen
- Ausweg: Aging

### **Prioritäten-Scheduler (6)**

### **Aging:**

- Priorität eines Prozesses, der bereit ist und auf die CPU wartet, wird regelmäßig erhöht
- Priorität des aktiven Prozesses und aller nichtbereiten (blockierten) Prozesse bleibt gleich
- Ergebnis: Lange wartender Prozess erreicht irgendwann ausreichend hohe Priorität, um aktiv zu werden

# **Prioritäten-Scheduler (7)**

#### **Verschiedene Quantenlängen**

- Mehrere Prioritätsklassen: 1. Priorität = 1 Quantum, 2. Priorität = 2 Quanten, 3. Priorität = 4 Quanten, 4. Priorität = 8 Quanten
- Prozesse mit hoher Priorität erhalten kleines Quantum.
- Geben sie die CPU vor Ablauf des Quantums zurück, behalten sie hohe Priorität
- Verbrauchen sie Quantum, verdoppelt Scheduler die Quantenlänge und stuft die Priorität runter – solange, bis Prozess sein Quantum nicht mehr aufbraucht

### **Lotterie-Scheduler (1)**

- Idee: Prozesse erhalten "Lotterie-Lose" für die Verlosung von Ressourcen
- Scheduler zieht ein Los und lässt den Prozess rechnen, der das Los besitzt
- Priorisierung: Einige Prozesse erhalten mehr Lose als andere

### **Lotterie-Scheduler (2)**

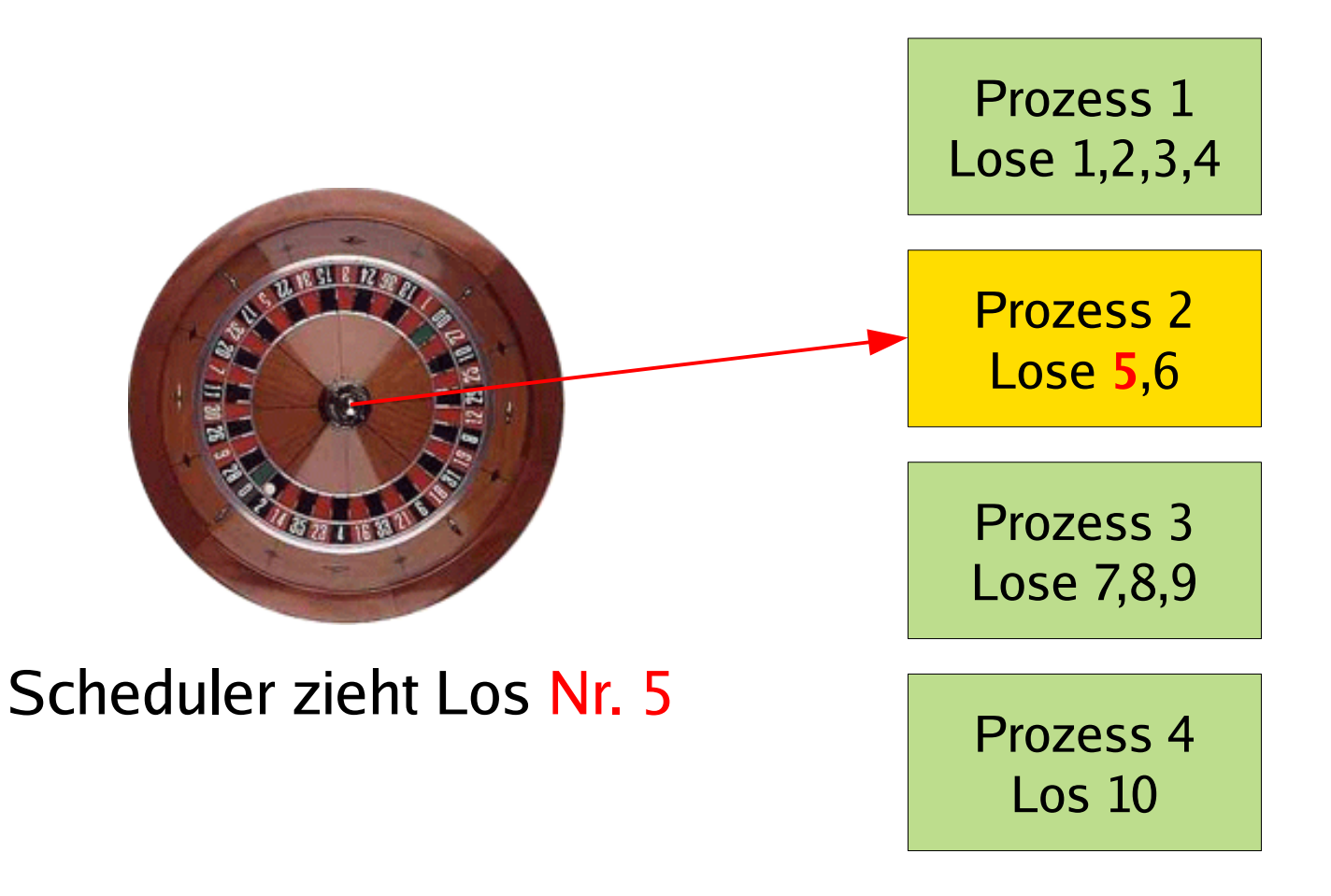

# **Lotterie-Scheduler (3)**

- Gruppenbildung und Los-Austausch:
	- Zusammenarbeit Client / Server
	- Client stellt Anfrage an Server, gibt ihm seine Lose und blockiert
	- Nach Bearbeitung gibt Server die Lose an den Client zurück und weckt ihn auf
	- Keine Clients vorhanden?  $\rightarrow$  Server erhält keine Lose, rechnet nie

### **Lotterie-Scheduler (4)**

- Aufteilung der Rechenzeit nur statistisch korrekt
- In konkreten Situationen verschieden lange Wartezeiten möglich
- Je länger mehrere Prozesse laufen, desto besser ist erwartete CPU-Aufteilung

### **Scheduling auf Multi-CPU-Systemen**

- Multitasking auf einzelnen CPUs (oder nicht?)
- CPUs gleich-behandeln oder Master/Slaves?
- Zuordnung Prozess  $\leftrightarrow$  CPU: fest/variabel?
- BS-Instanz auf jeder CPU (was passiert, wenn zwei Scheduler denselben Prozess auswählen?)
- Gang Scheduling
- Dynamisches Scheduling

Literatur: William Stallings, "Operating Systems – Internals and Design Principles", Kapitel 10

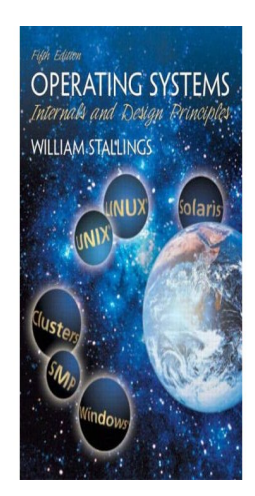